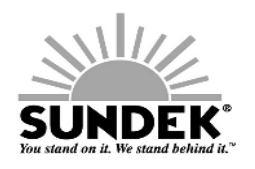

# **MATERIAL SAFETY DATA SHEET**

# **COMPANY AND PRODUCT INFORMATION**

#### **Product Name:**

**Sundek Canvas Coat** 

**Supplier Sundeck Products USA, Inc.** 805 Ave. H Suite 508 Arlington, Texas 76011 For health and safety questions: Phone number (888) 390-0305 Fax number (817) 649-7292 E-mail: products@sundek.com

1.

**For Chemical Emergency** Spill, Leak, Fire, Exposure, or Accident **Call CHEMTREC Day or Night** 

**Within USA and Canada: 1-800-424-9300** Outside USA and Canada: 1-703-527-3887 (collect calls accepted)

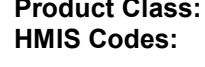

Sand/Cement Aggregate H F R P 3 0 0 F

# **3. HAZARDOUS INGREDIENTS**

**2. GENERAL INFORMATION** 

**Crystalline Silica (Quartz) Portland Cement** 

CAS# 14808-60-7 65997-15-1

**OSHA PEL**  $\frac{10mg/m^3}{10mg/m^3}$  Total Dust **ACGIH TLV**  $\overline{0.05}$ mg/m<sup>3</sup> 10mg/m<sup>3</sup> Total Dust

# **4. PHYSICAL DATA**

Boiling Point: 4,000°F Solubility in Water: Insoluble **Evaporation Rate: N/A** Appearance: Naturally rounded sand. Various sizes. Odor: No odor

Melting Point: 3,000°F Vapor Pressure: N/A Vapor Density: N/A Specific Gravity: >1 Percent Volatiles: <65

#### **5. FIRE AND EXPLOSION HAZARD DATA**

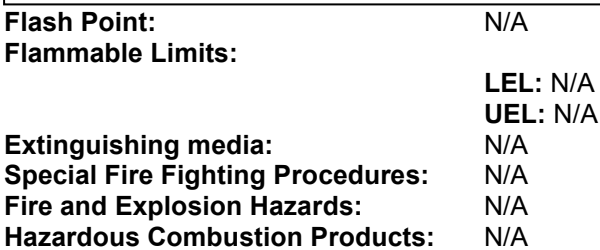

**Stable** 

### **6. REACTIVITY DATA**

Stability: **Hazardous Polymerization:** Incompatibility:

Will not occur Hydrofluoric Acid and powerful oxidizing agents.

#### 7. **HEALTH HAZARD DATA**

**Primary Route of Entry: Signs and Symptoms of Exposure:** Acute: Chronic:

Inhalation, eye contact. Shortness of breath and reduced pulmonary functions. No Symptoms

Excessive inhalation of dust may result in respiratory disease such as silicosis, pulmonary fibrosis, etc. The IARC has evaluated in Vol. 42 (monographs) that there is "sufficient evidence for the Carcinogenicity of crystalline silica dust to experimental animal and limited evidence with respect to humans.

Carcinogenicity

#### NTP: **ARC Monographs: OSHA Regulated:**

Yes (Respirable Silica) Yes\*Level 2A Grouping No Lung disorders and persons subject to eye irritation.

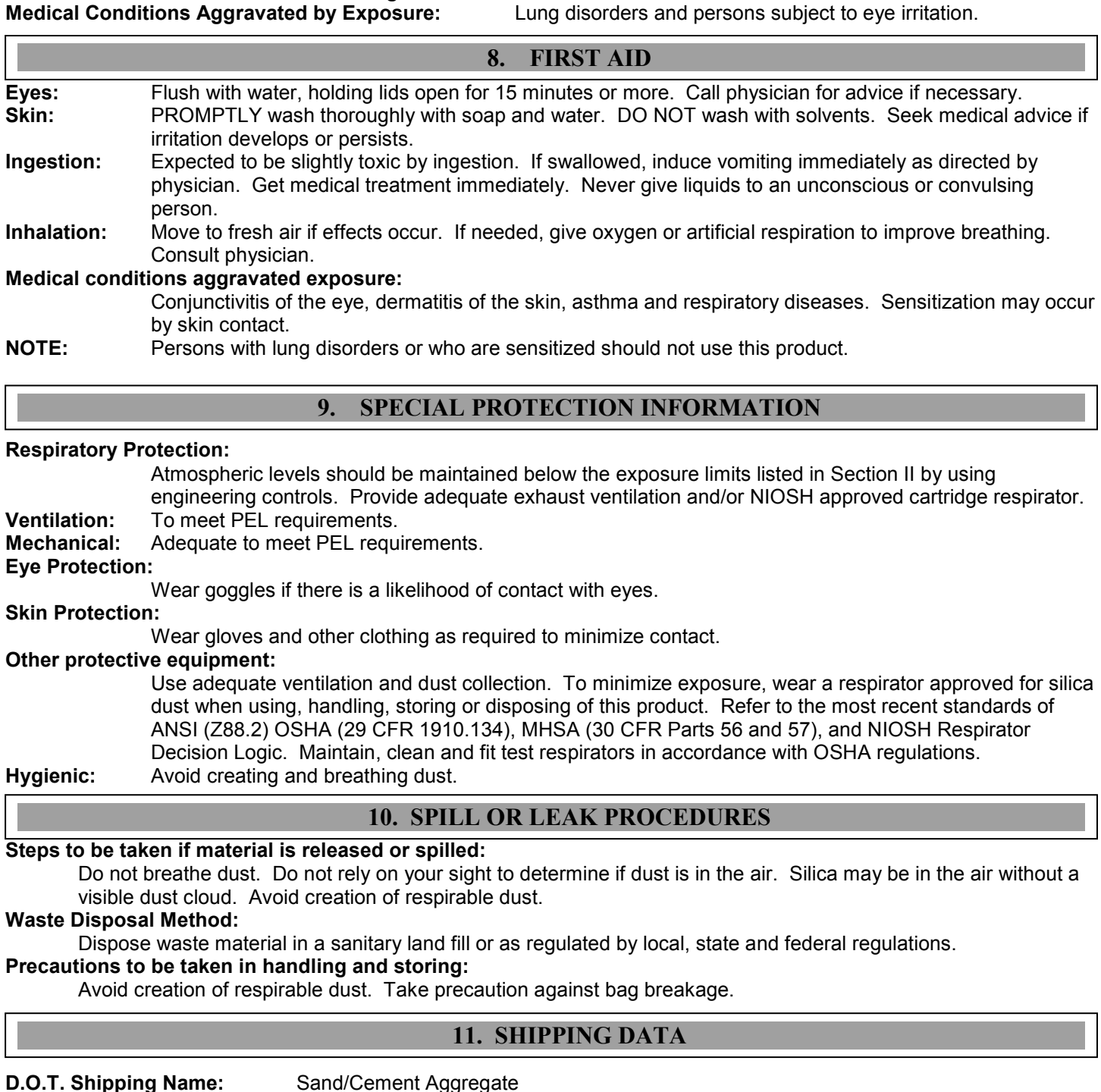

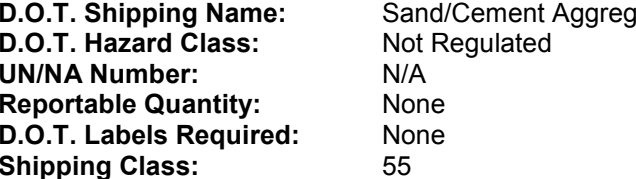

#### **Disclaimer**

To the best of our knowledge, the information contained herein is accurate, obtained from sources believed by this company to be accurate.